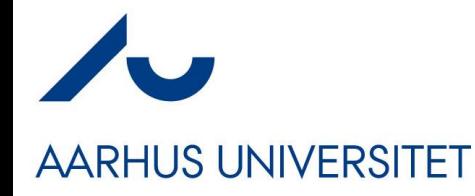

#### **Software Engineering and Architecture**

**Concurrency** Shared Resources

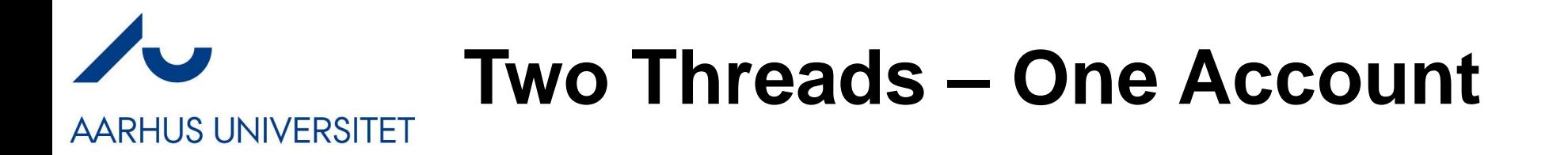

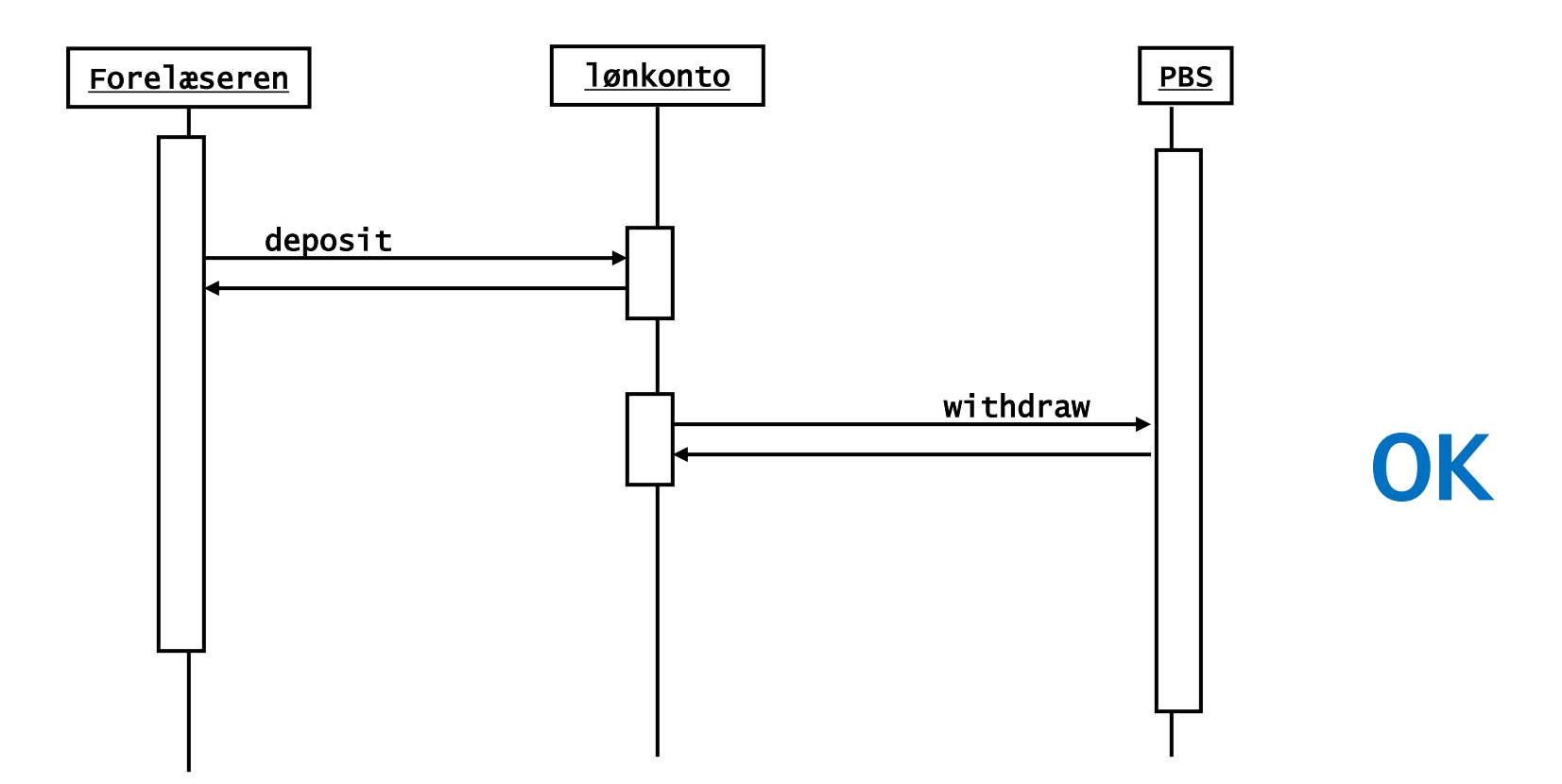

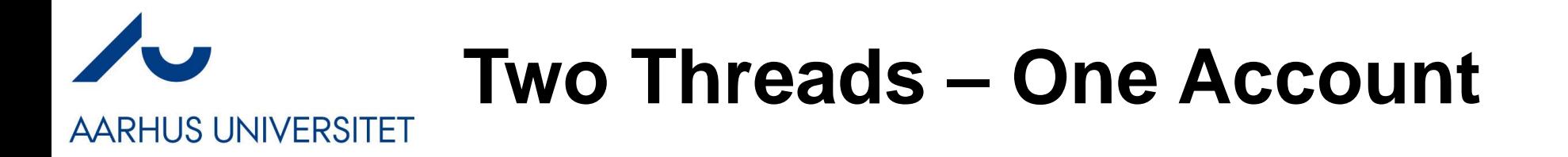

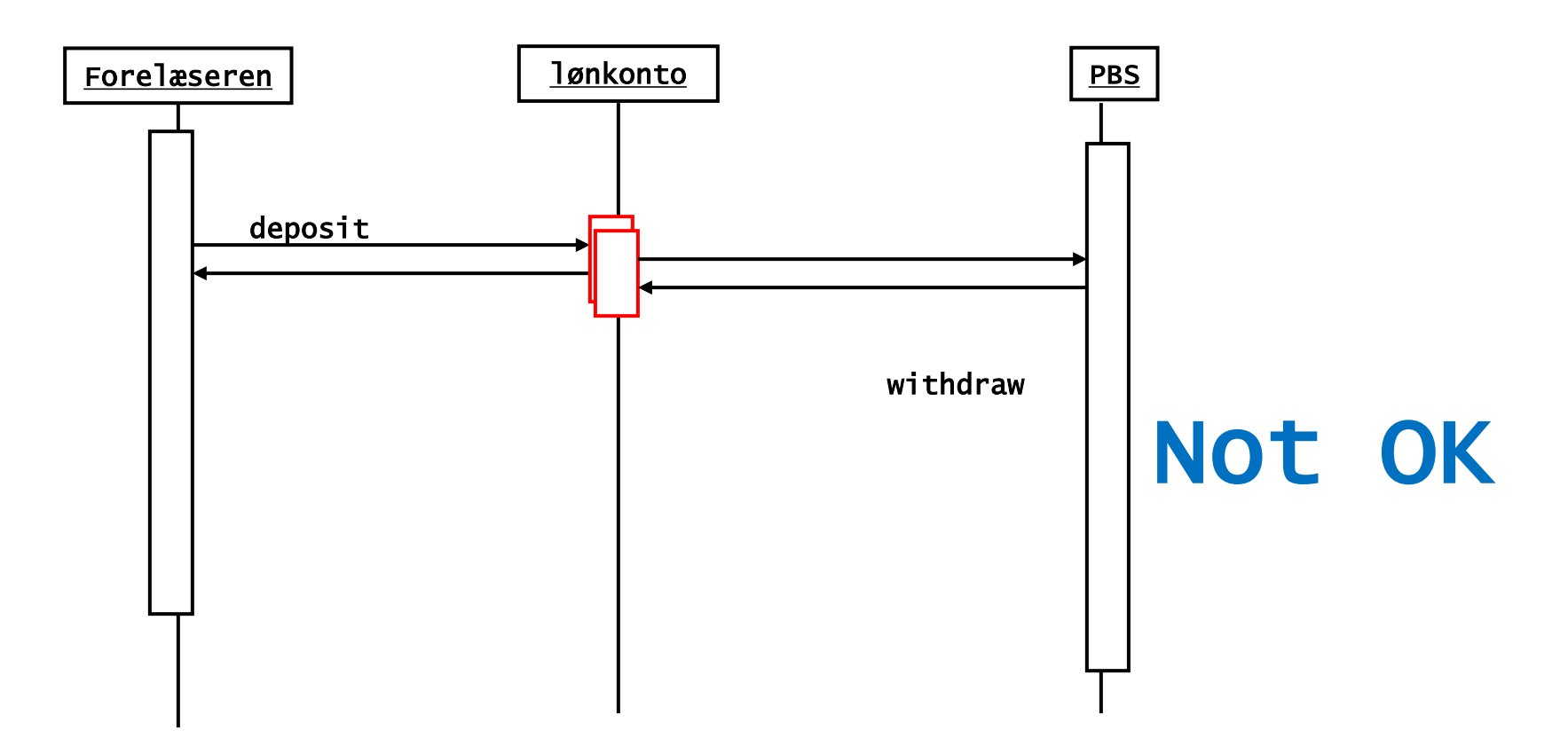

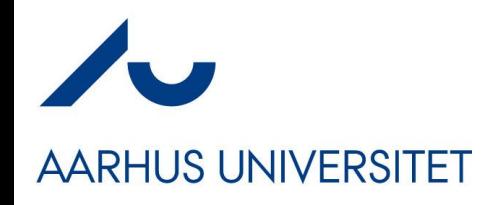

#### **Example**

• I insert 200kr while PBS withdraws 100kr. The balance is initially 50kr.

```
public boolean withdraw(long amount){
                                                       if(amount >= 0){
                                                          return setBalance(getBalance()-amount);
                                                       }
                                                       else {
                                                          return false;
                                                       }
                                                    }
public boolean deposit(long amount){
   if(amount \geq 0){
      return setBalance(getBalance()+amount);
   }
  else {
      return false;
   }
}
```
• Hopefully, the result should be  $50+200-100 = 150$  kr.

#### **Concurrent Execution**

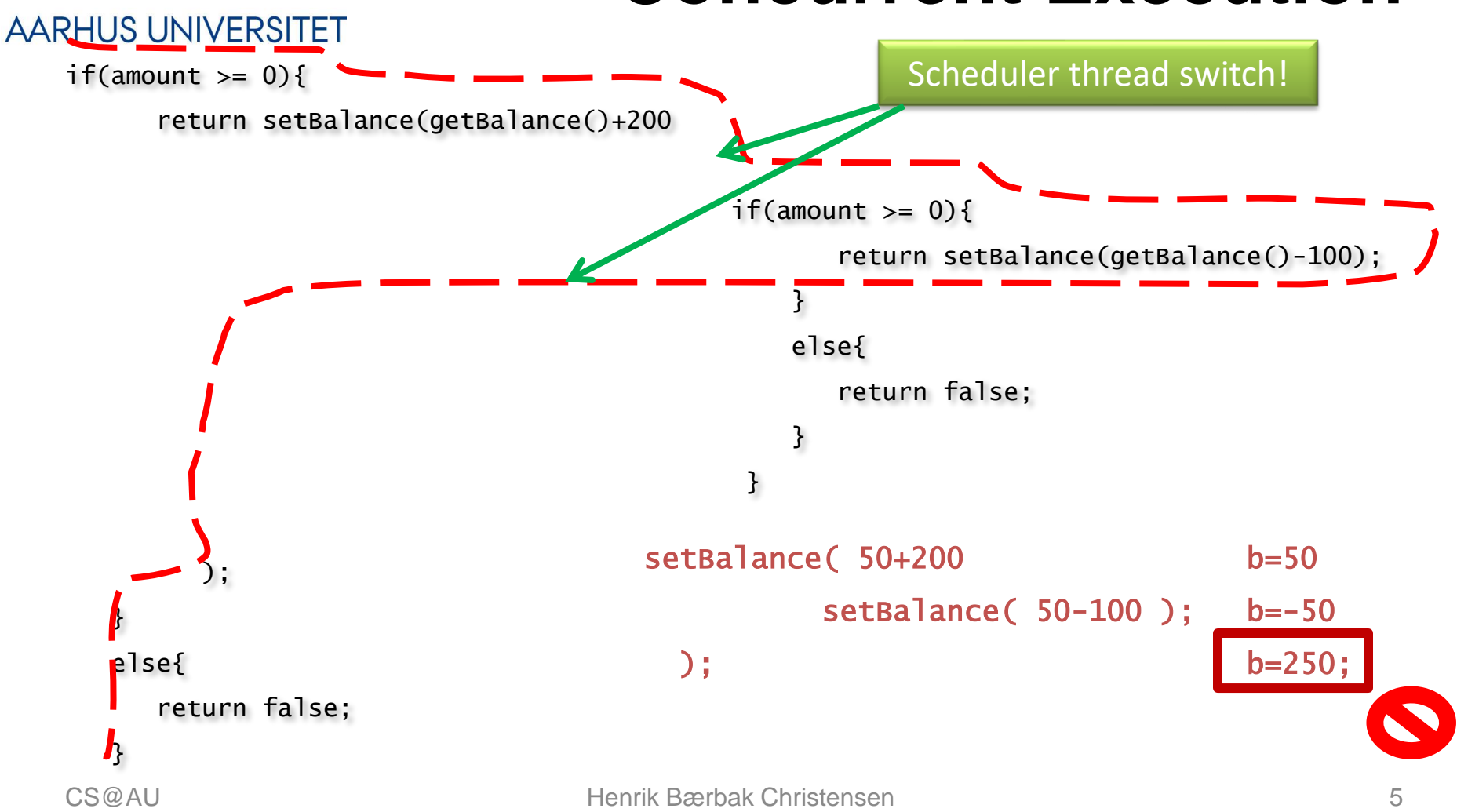

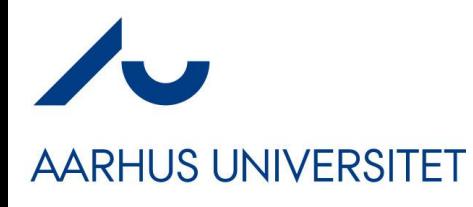

#### **Example**

• The 'System.out' is a shared resource !

PS D:\work\teaching\SWEA-E17\codelab\threads\thread-demo1> java ThreadDemo PS D:\work\teaching\SWEA-E17\codelab\threads\thread-demo1> java ThreadDemo PS D:\work\teaching\SWEA-E17\codelab\threads\thread-demo1>

public class CounterTest {

#### **Example: Shared Counter**

```
class Counter {
                                                                                     private Integer count = new Integer(0);
  public static void main (String[] args) throws InterruptedException {
                                                                                     public void incrementCount() {
      final Counter counter = new Counter():
                                                                                      count++:
                                                                                     public int getCount() {
      // create 1000 threads
                                                                                      return count:
      ArravList<MyThread> threads = new ArravList<MyThread>();
      for (int x = 0; x < 1000; x++) {
                                                             // thread that increments the counter 10.000 times.
         threads.add(new MyThread(counter));
                                                             class MyThread extends Thread {
                                                                Counter counter:
      // start all of the threads
                                                                MyThread (Counter counter) {
      Iterator i1 = threads.iterator();
                                                                   this.counter = counter;
      while (i1.hasNext()) {
         MyThread mt = (MyThread) il.next();
                                                                public void run() {
         mt.start();
                                                                   for (int x = 0; x < 10000; x++) {
                                                                      counter.incrementCount();
      // wait for all the threads to finish
                                                                J.
      Iterator i2 = threads.iterator();
      while (i2.hasNext()) {
                                                                      d:\pro.j\frspro.ject\concurrency>.java CounterTest
         MyThread mt = (MyThread) i2.next();
                                                                       Count : 3492772
         mt.join();
                                                                       Expected: 10000000
                                                                       l:\proj\frsproject\concurrency>java CounterTest
                                                                       {\tt count} : 3547105Expected: 10000000
      System.out.println("Count : " + counter.getCount());
      System.out.println("Expected: " + 1000 * 10000);
                                                                       l:\proj\frsproject\concurrency>java CounterTest
                                                                       Count : 3062784
      Source: http://www.javacodex.com/Concurrency/AtomicInteger-CounterExpected: 10000000
Ŧ.
```
# **Example: MiniDraw Animation**<br>AARHUS UNIVERSITET

- 'dirtyRectangle' is a shared resource  $\odot$ 
	- Threads move the boxes
	- MiniDraw's Jframe does the drawing
	- The rectangles are shared resources

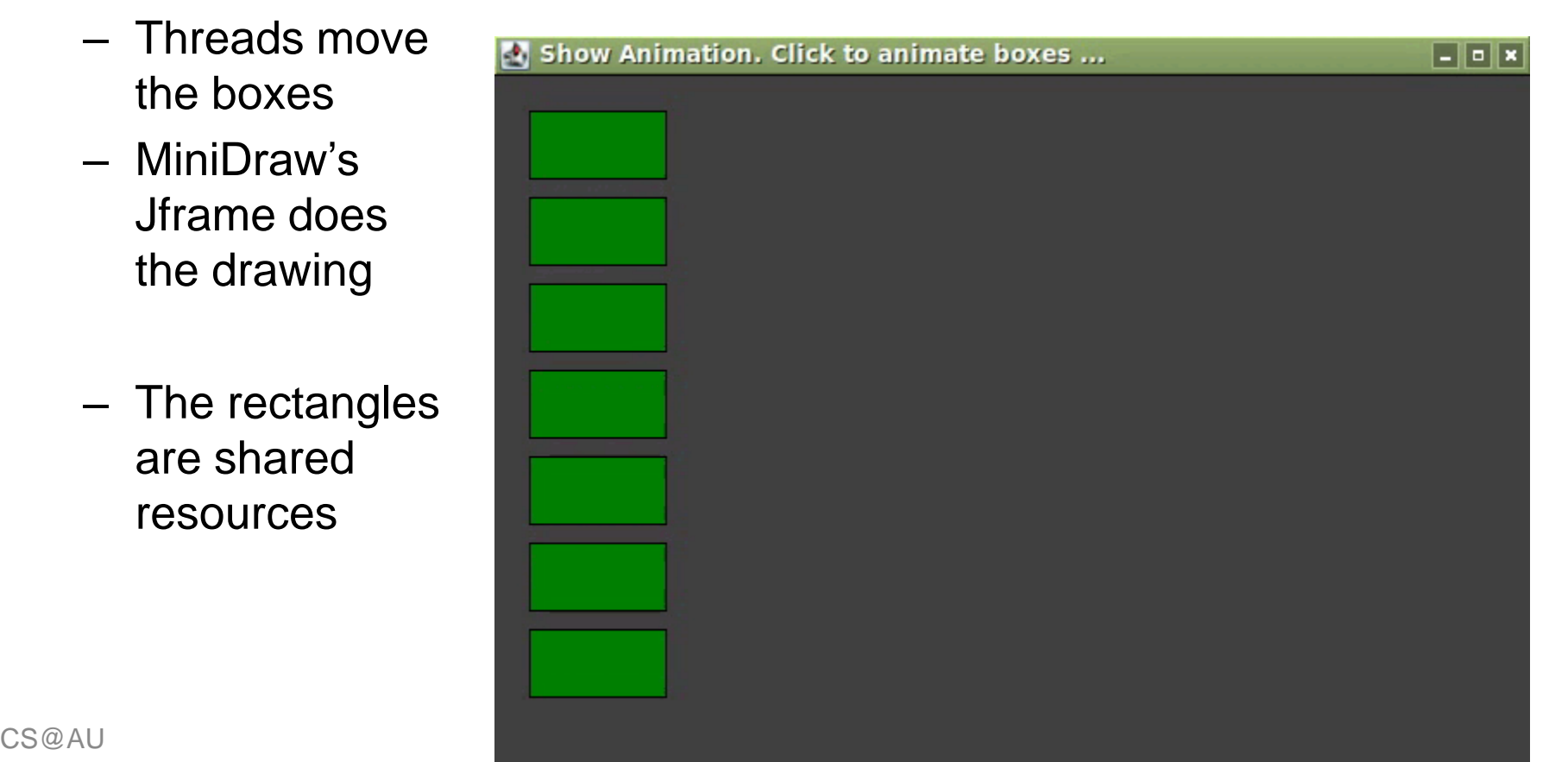

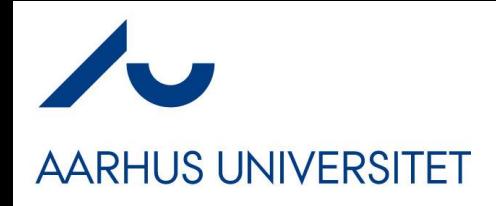

#### **Race Condition**

- Race Condition:
	- If multiple threads *writes* to resources then the outcome is determined by the sequence/timing in which events occur.
	- **BAD!** You have no control of the behavior of your program; and the result is erroneous
		- Inserting 200 and withdrawing 100 on balance 50 must be **150**
		- Our particular execution gave **250**
		- The next one may give **-50**
- Critical Section:
	- The code section in which race conditions can occur

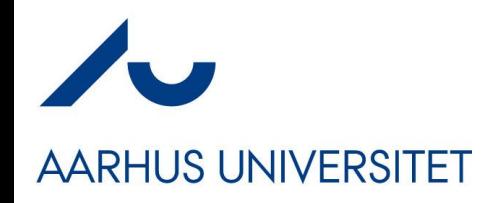

#### **The Solution**

- *Critical sections must be treated as an atomic instruction*
	- *Da: "Udelelig adgang"*
- That is, only one thread is allowed to be executing in a critical region at a time…
- *Also called : Mutual exclusion*

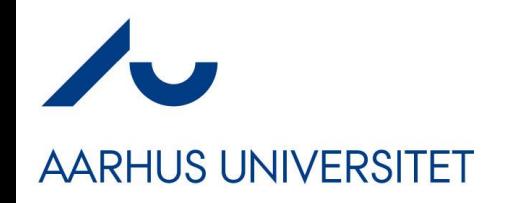

**The Lock** 

- Guard critical regions
- Example:
	- Our two threads will try to invoke deposit() and withdraw()
- But our account object, a*,* has an "lock" associated
	- Only one thread may acquire the lock at any time!

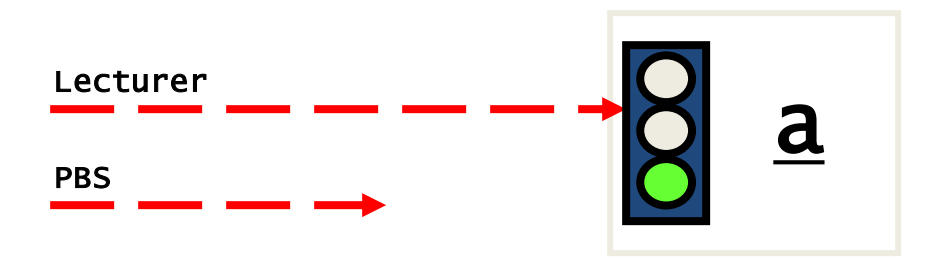

The 'mutex' or 'semaphore'

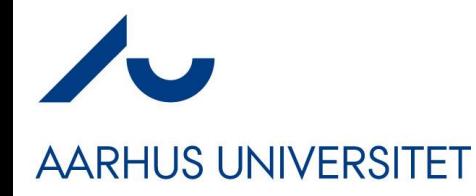

#### **In 'deposit()'**

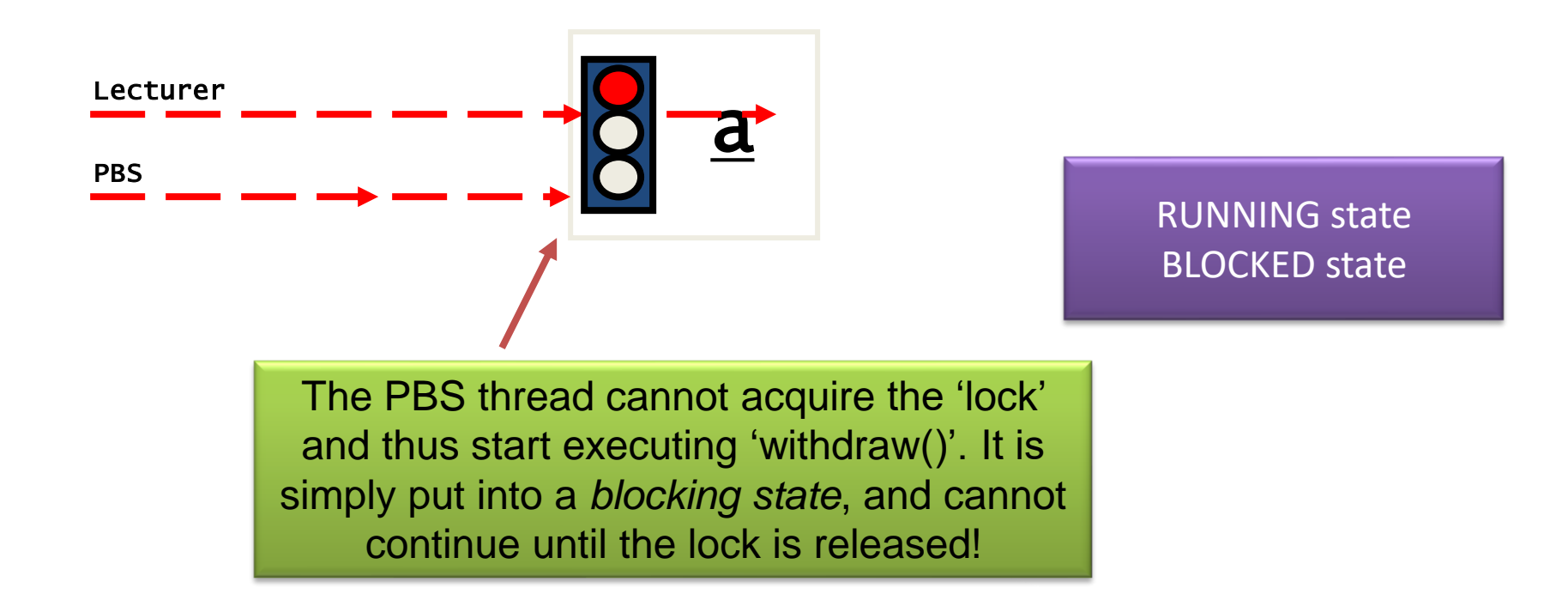

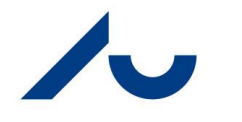

#### **Thread State**

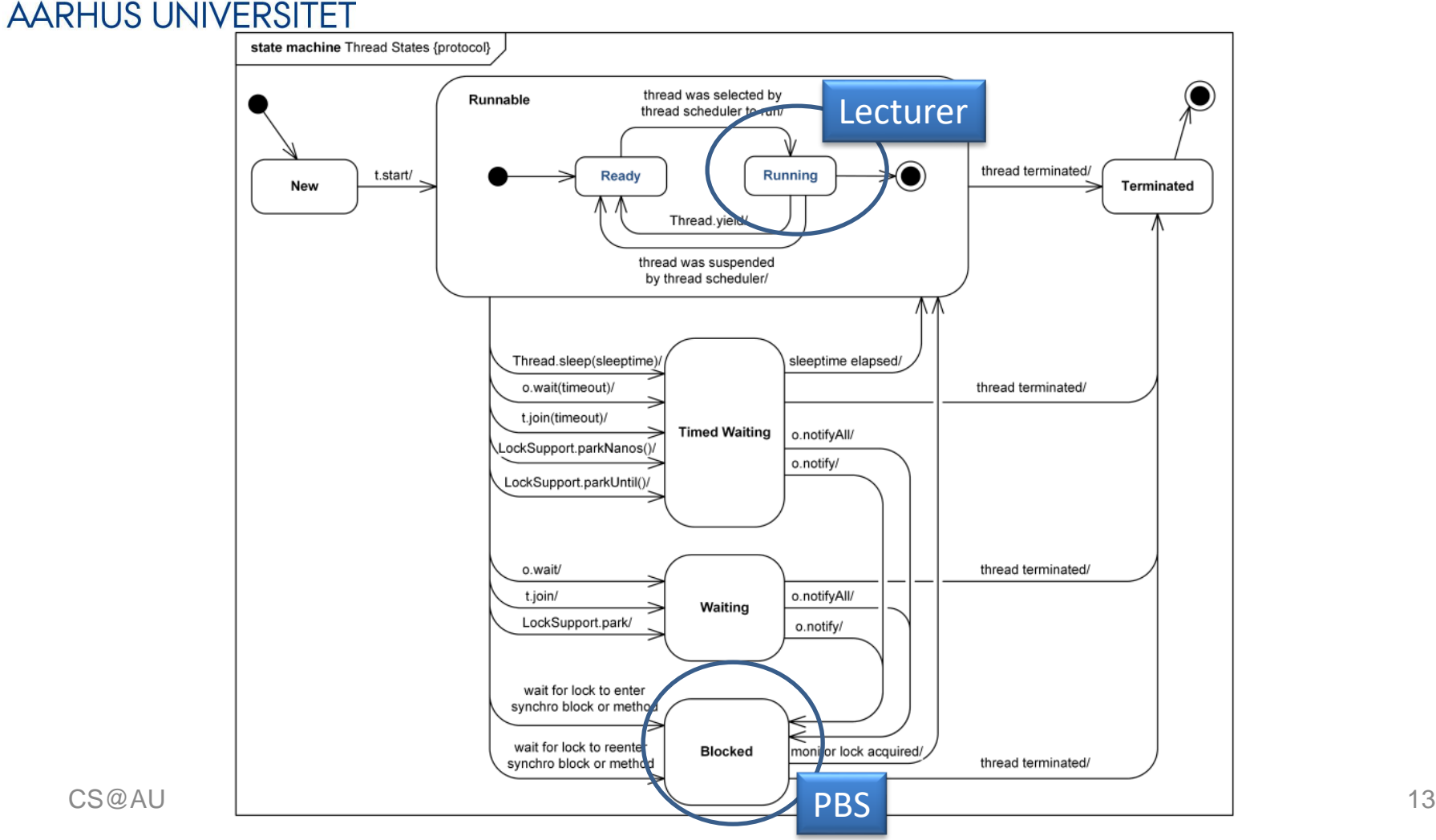

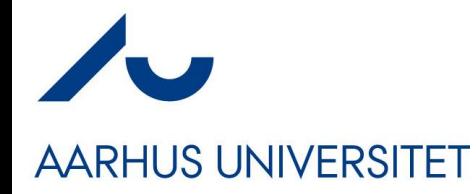

#### **And next…**

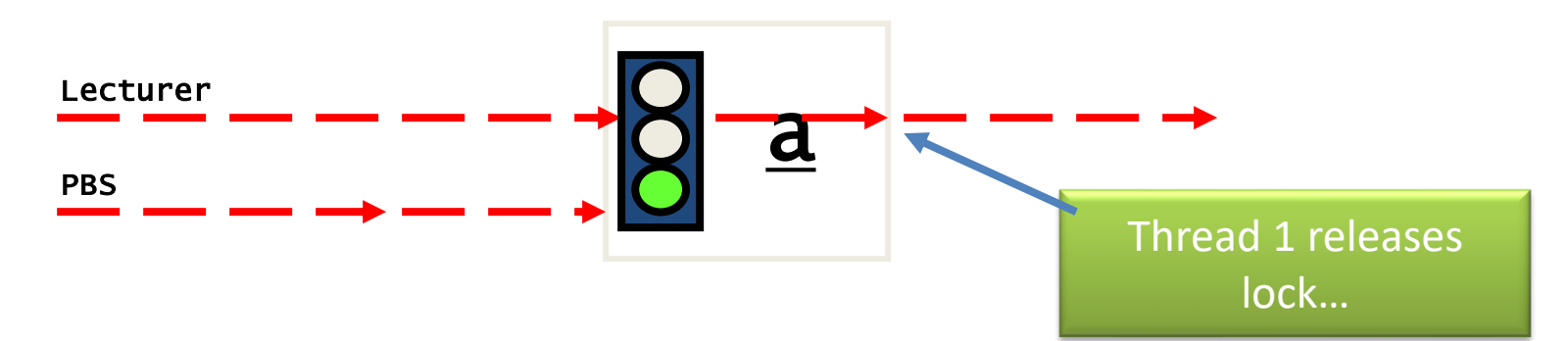

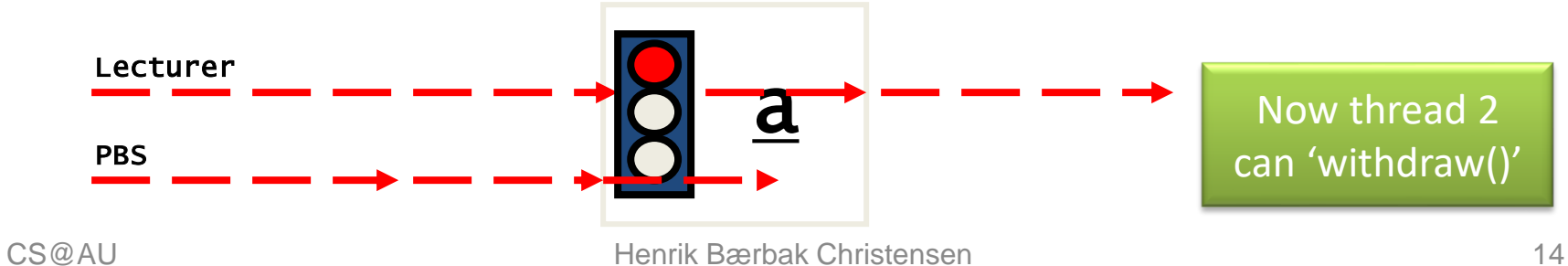

## **Monitor/Synchronized**

**AARHUS UNIVERSITET** 

- A *Monitor* is a class whose methods are *all* associated with a lock/semaphore/"lysregulering"
	- Not available in Java
- In Java it is more fine-grained: **synchronized**
- Only methods with the **synchronized** keyword will respect the lock
- There is only one lock per object !!!
	- Not one per method!!!

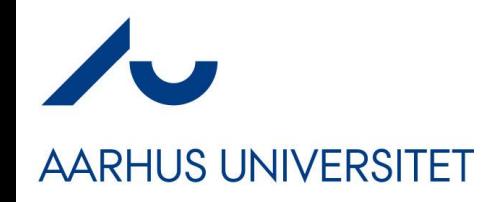

#### **Synchronized**

Synchronized methods  $=$  whole method is a critical sect.

```
public synchronized void add(int value) {
    this.count += value:
```
- *Do not make too much code a critical section!*
	- It slows a program down if all threads have to wait for the lock
- Rule:
	- Only **writing** needs to be guarded
- Rule 2:
	- Oh yeah and **reads** of items more than N bits
		- $N = 16$ , 32, 64 Depending upon your processor !!!
		- Corollary: Reading **objects must be a critical region**

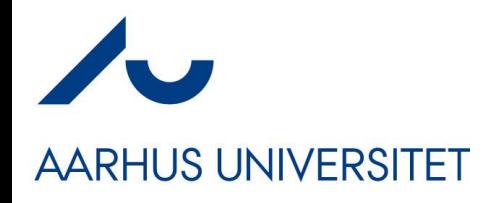

## **Synchronized Section**

• You can simply state the object you want to sync on, on a smaller portion of the code!

```
public void add(int value) {
  synchronized(this){
     this.count += value:₹.
Þ
```
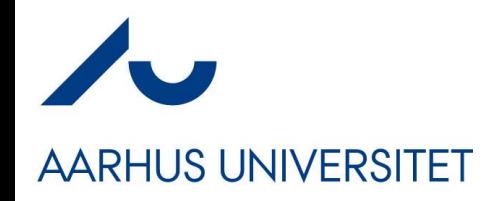

#### **Example again:**

• Exercise: What should be **synchronized**?

```
class Counter {
 private Integer count = new Integer(0);
 public void incrementCount() {
    count++;public int getCount() {
    return count;
```
d:\proj\frsproject\concurrency>javac CounterTest.java

```
d:\proj\frsproject\concurrency>java CounterTest
Count : 10000000<br>Expected: 10000000
d:\proj\frsproject\concurrency>java CounterTest
Count : 10000000
Expected: 10000000
d:\proj\frsproject\concurrency>java CounterTest
\texttt{Count} \quad : \; \texttt{1000000}Expected: 10000000
```
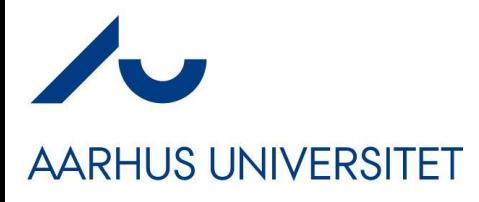

## **Server Side and Client Side**

- So far, the object itself has stated its synchronization.
- Often, this is not ok.
- Consider this ATM code:
	- *Account.debit() is synchronized*
- *What is the problem???*

```
long available = account.getBalance();
if(available > 0){
    System.out.print("You have "+available+
        " available, how much do you want? ");
   long amount = keyboard.nextLong();
    if(amount \leq 0){
        System.out.println("The amount must be positive.");
    }
   else if(amount > available){
        System.out.println("That is too much.");
    }
    else{
        // This should be ok, but ...
        if(!account.debit(amount)){
            System.out.println("The ATM debit failed!");
        }
    }
```
}

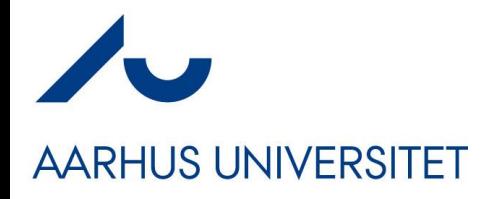

#### **Server Side and Client Side**

• *What is the problem???*

```
long available = \text{account.getBalance}();
if(available > 0){
    System.out.print("You have "+available+
        " available, how much do you want? ");
   long amount = keyboard.nextLong();
    if(amount \leq 0){
        System.out.println("The amount must be positive.");
    }
    else if(amount > available){
        System.out.println("That is too much.");
    }
    else{
        // This should be ok, but ...
        if(!account.debit(amount)){
            System.out.println("The ATM debit failed!");
        }
    }
```
}

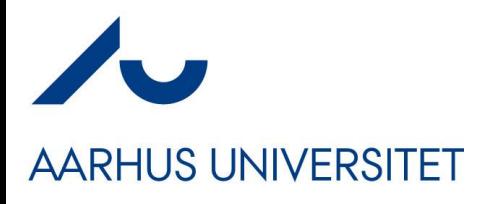

## **Client Side Synchronization**

- Synchronized takes the object as parameter, thus
- synchronized(account) {
- <<<ATM code here>>>
- }
- Will solve it it is executed atomically using the lock of the account…

#### **Reentrance**

- Hey did we not miss a thing here???
	- Thread starts 'deposit()'
		- Acquire the lock
	- Then calls 'setBalance()'
		- But the lock is taken???

```
public boolean deposit(long amount){
  if(amount >= 0){
     return setBalance(getBalance()+amount);
   synch
```

```
}
else {
   return false;
```
#### • **Reentrant critical sections**

– If a thread 't' has acquired the lock on object 'a', then it is free to invoke all other synchronized methods in 'a'

}

}

- Reentrance: The thread may *reenter* in locked methods
	- Recursion !

# **Example: MiniDraw Animation**<br>AARHUS UNIVERSITET

- Treating 'dirty rectangles' as critical region
- Single writer
- Multi reader

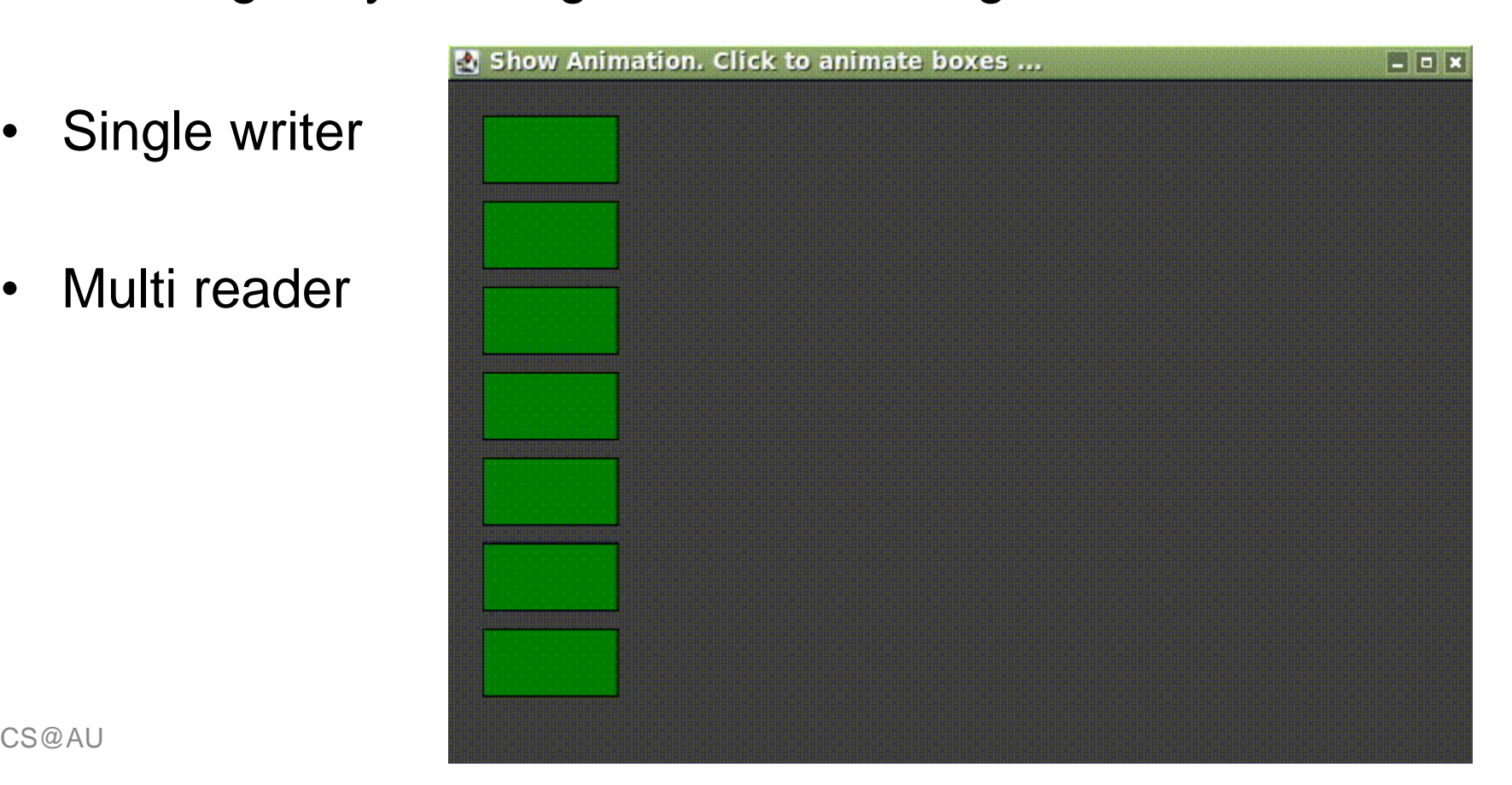

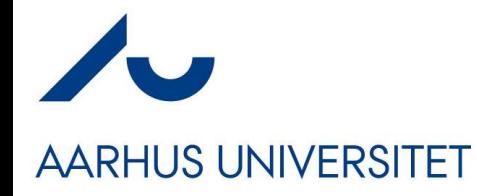

#### **And – moving on…**

- Java 5 onwards introduced 'java.util.concurrent' because
	- the old 'synchronized' was way too simple…
		- A lot of concurrent data structures
		- An fine-grained 'synchronized' object: **Lock**

#### **Main Differences Between Locks and Synchronized Blocks**

The main differences between a Lock and a synchronized block are:

- A synchronized block makes no guarantees about the sequence in which threads waiting to entering it are granted access.
- You cannot pass any parameters to the entry of a synchronized block. Thus, having a timeout trying to get access to a synchronized block is not possible.
- The synchronized block must be fully contained within a single method. A Lock can have it's calls to lock() and unlock() in separate methods.

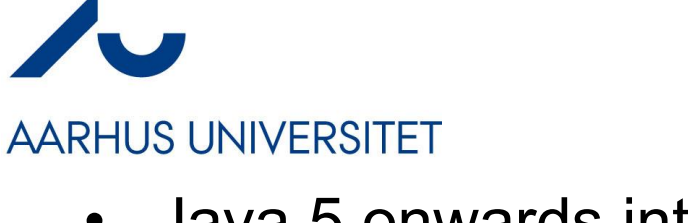

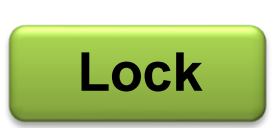

**Java 5**

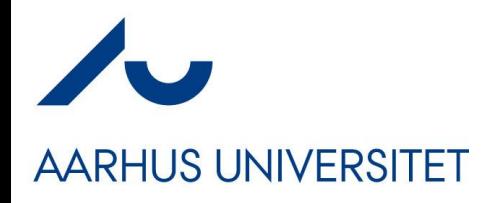

#### **ReentrantLock**

- Instead of 'synchronized' on incrementCount()
- Note:
	- Explicit lock object!
	- Not on 'this'…
- Can have more locks in play in same object!

```
class Counter {
  private int count = 0;
  private final ReentrantLock lock = new ReentrantLock();public void incrementCount() {
    lock.lock();
    try \{count++;} finally {        lock.unlock();        }
  public int getCount() \{return count;
```
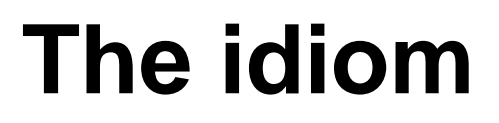

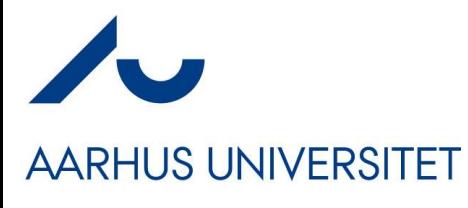

- Or
	- tryLock(100 ms)
	- Will time out waiting to get the lock
	- Avoid indefinite waiting for a lock that a frozen thread has taken!

lock.lock(); try { // critical region } finally { lock.unlock(); }

- **Liability** 
	- *Code readability suffers greatly!*
	- *Some day you will forget the finally clause*

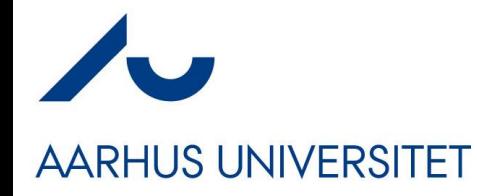

#### **Deadlocks**

Availability AntiPattern: Blocked Threads

#### **Deadlock**

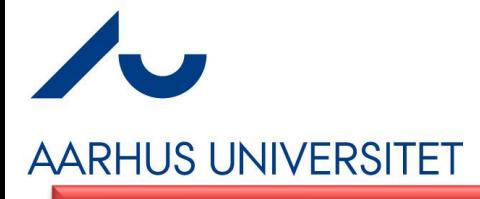

#### • *Deadlock*

– *A thread waits infinitely for an event that will never happen*

- That is
	- T1, is in synchronized method in A, call sync. method in B
	- T2, has acquired lock on B, and waits for lock on C
	- …
	- T4 waits for lock on A which T1 has !
- Result
	- Utterly nothing!!!

```
Thread 1 locks A, waits for B
Thread 2 locks B, waits for C
Thread 3 locks C, waits for D
Thread 4 locks D, waits for A
```
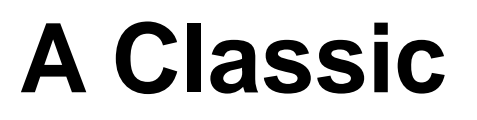

#### **AARHUS UNIVERSITET**

- Edger Dijkstra, 1965: Dining Philosophers Problem
	- *Eat or think*
	- *To eat you need two forks*
- Design an algorithm that does not deadlock…

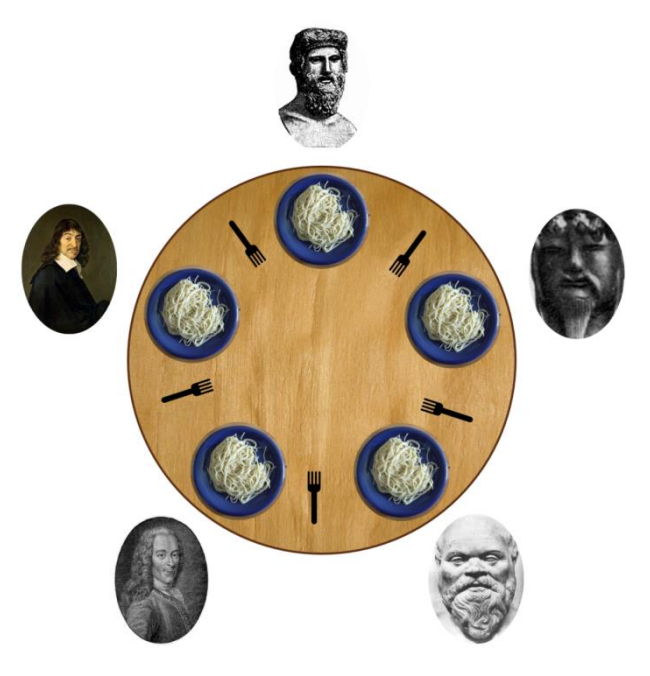

[By Benjamin D. Esham / Wikimedia Commons, CC BY-SA 3.0, https://commons.wikimedia.org/w/index.php?curid=56559]

## **The General Rules of Thumb**

- **AARHUS UNIVERSITET** 
	- *Always acquire the locks in the same order*
		- Example: A, then B, then C

Note – does not work for the Philosophers!

- Only works if you know the order ahead of time
- *Use timeouts on locks*
	- *If timeout: free all locks, wait, and retry…*

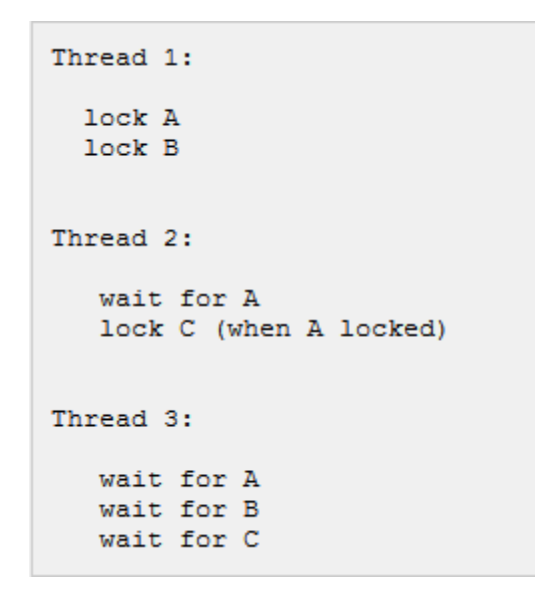